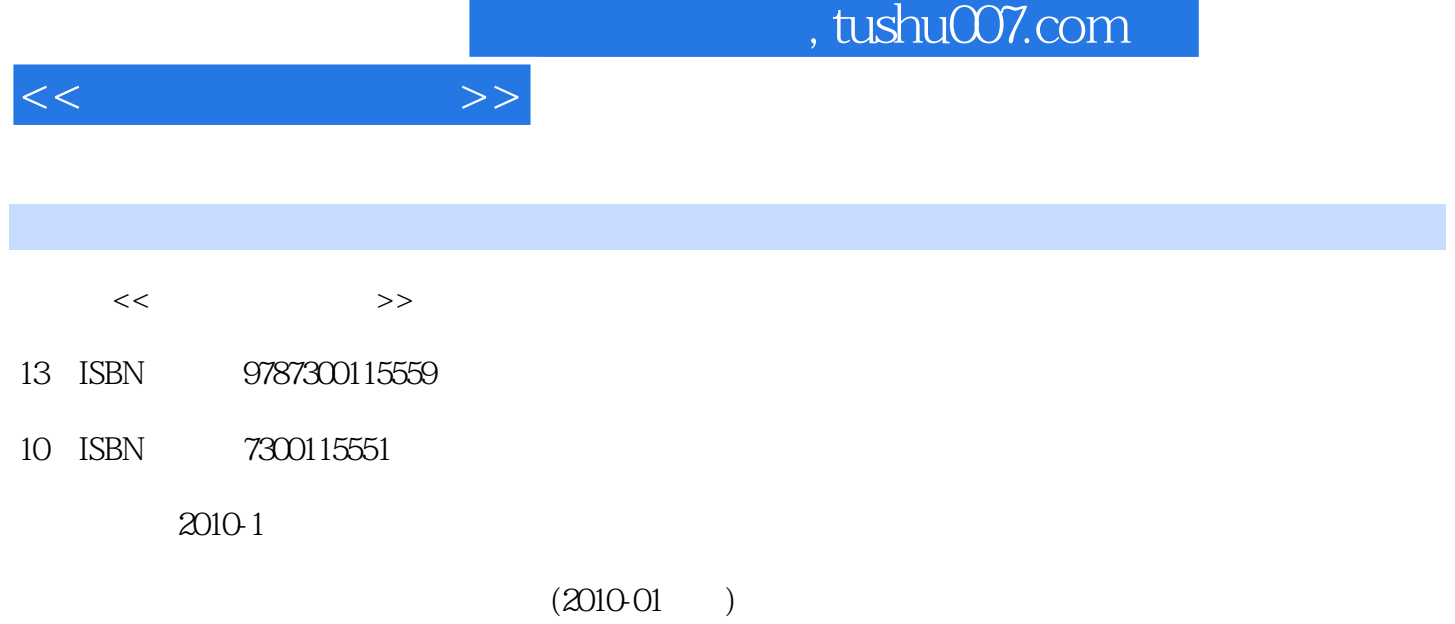

页数:253

PDF

更多资源请访问:http://www.tushu007.com

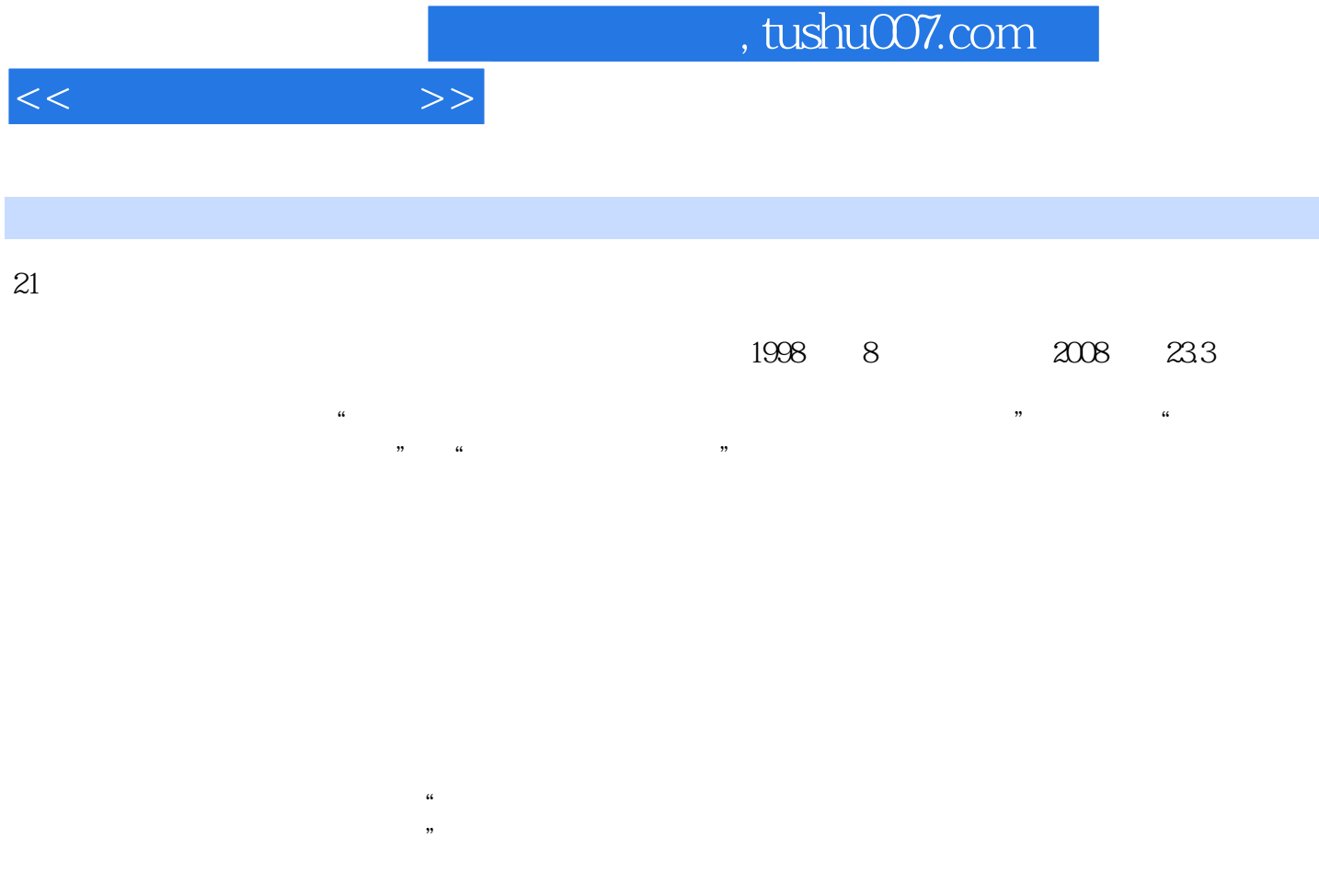

 $\infty$ 

" $\frac{21}{\pi}$ 

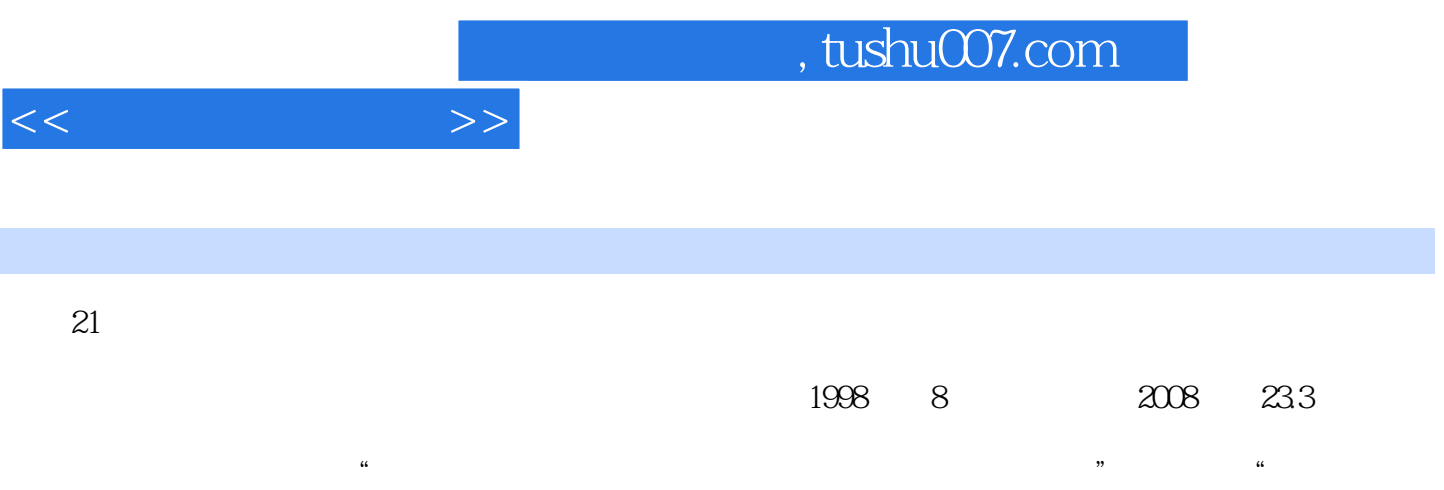

 $\mathcal{P}$ 

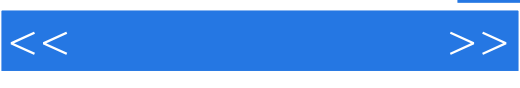

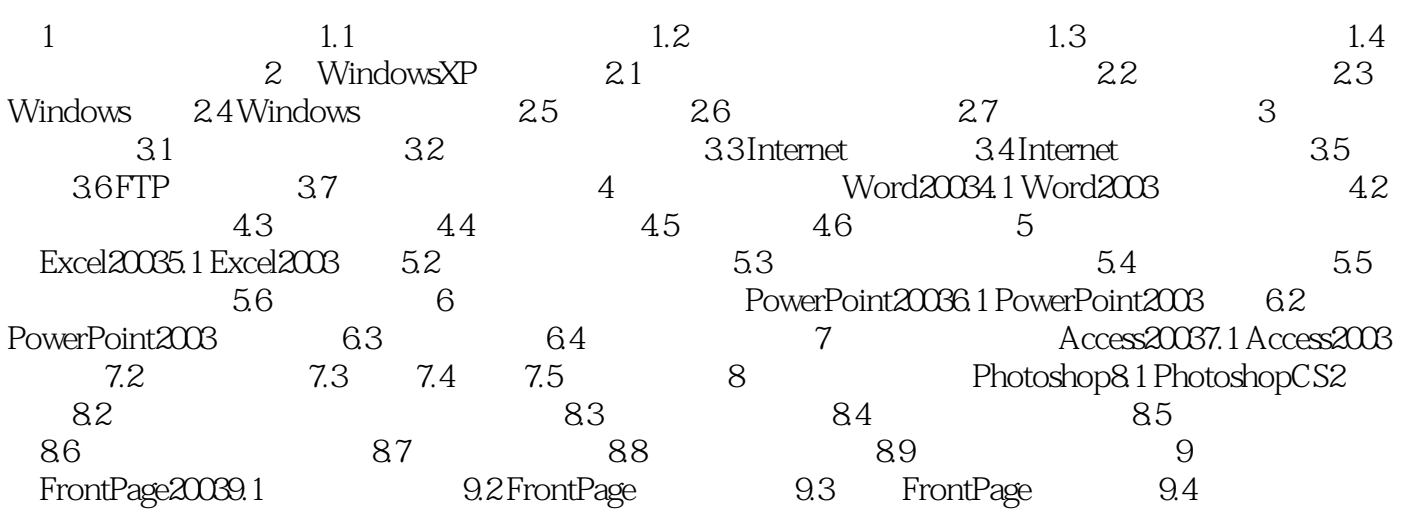

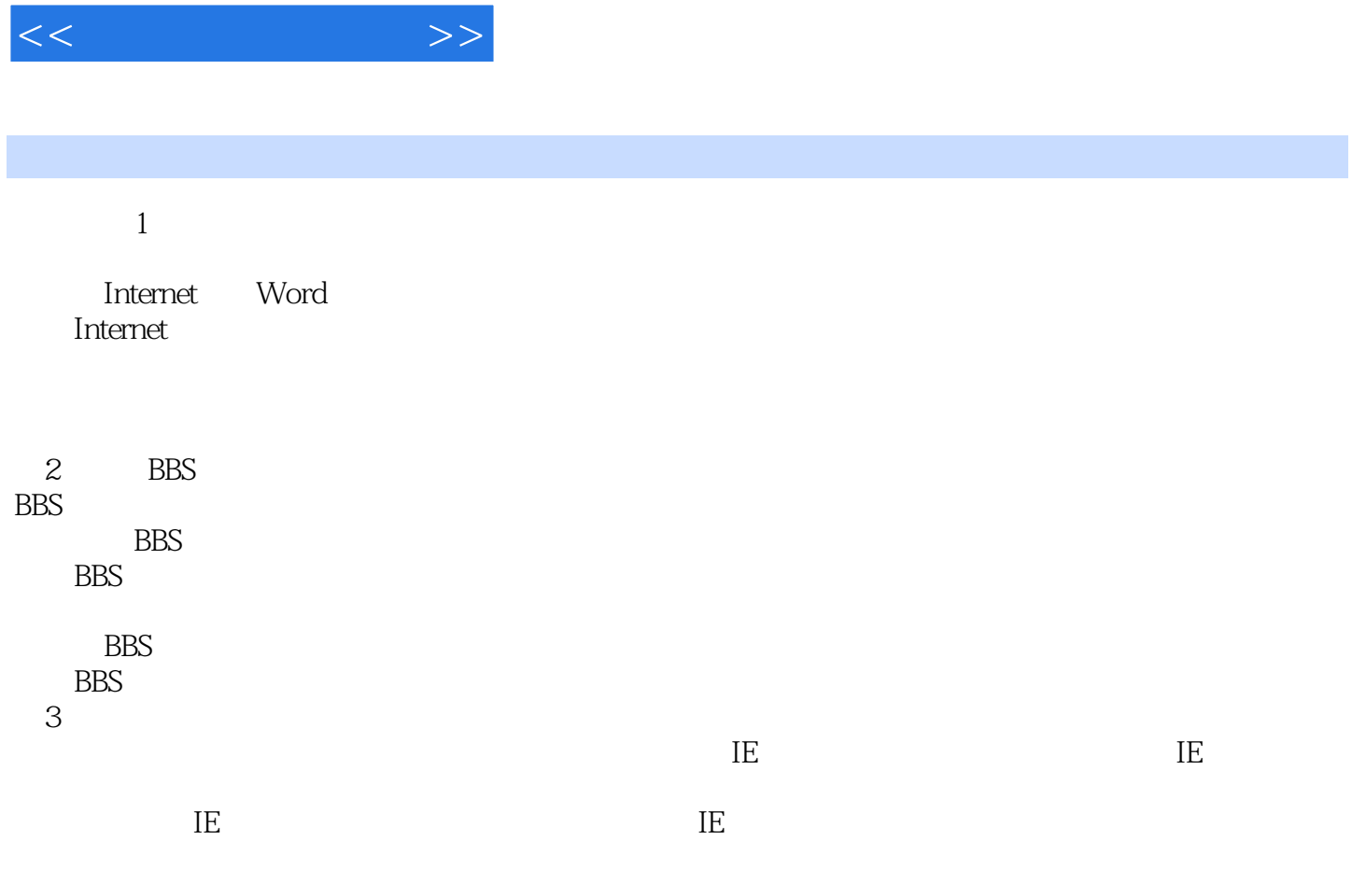

 $,$  tushu007.com

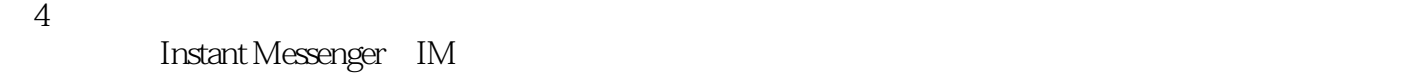

 ${\rm\textsf{ICC}}{}$  IcQ  $\text{ICQ}$ 

 $Q\bar{Q}$ 

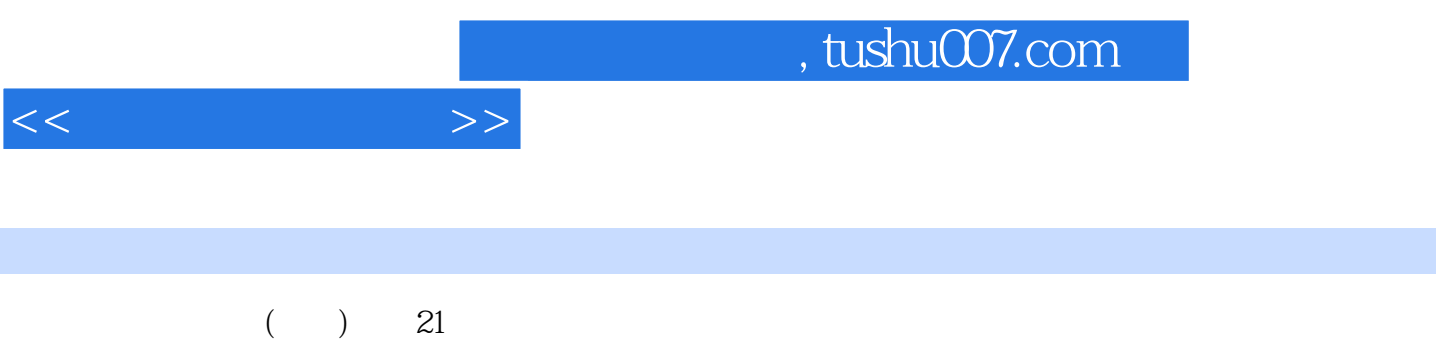

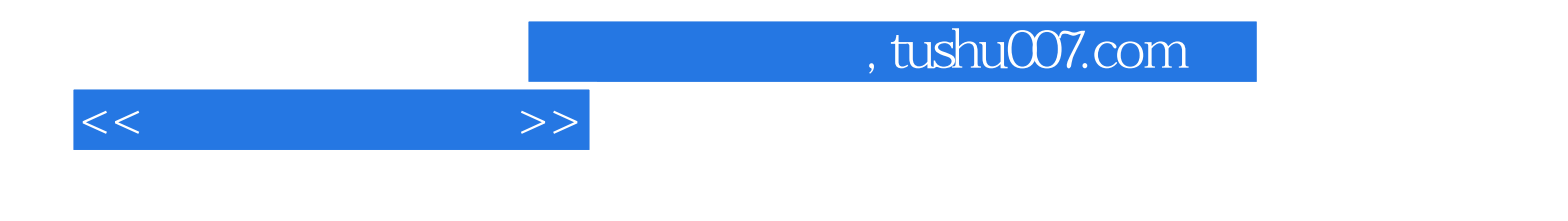

本站所提供下载的PDF图书仅提供预览和简介,请支持正版图书。

更多资源请访问:http://www.tushu007.com